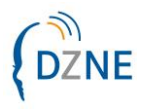

## **Antrag auf Zugriff auf die**

## **Lernumgebung des Deutschen Netzwerk Gedächtnisambulanzen (DNG)**

**Wichtiger Hinweis:** Bitte fügen Sie eine Kopie (PDF) Ihrer **Mitgliedsbescheinigung der DNG** bei

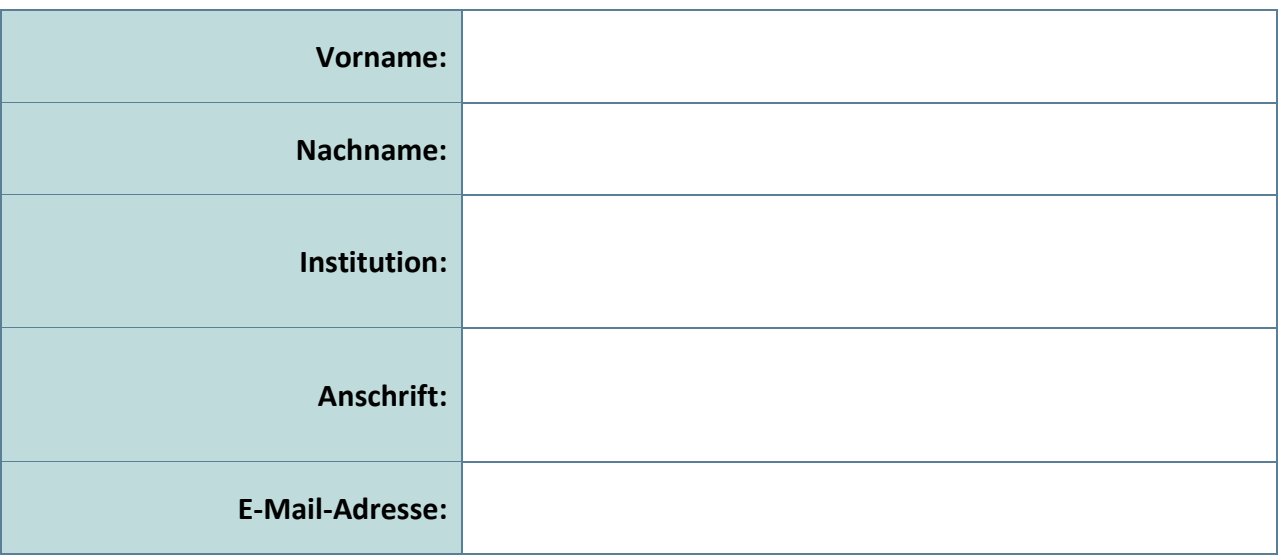

 Ich habe die [Nutzungsbedingungen für den Zugriff auf die E-Learning-Plattform der](https://www.dzne.de/fileadmin/Dateien/editors/documents/Klinische_Forschung/Nutzungsbedingungen_DECLARE.pdf)  [Klinischen Forschung des DZNE \(DECLARE\)](https://www.dzne.de/fileadmin/Dateien/editors/documents/Klinische_Forschung/Nutzungsbedingungen_DECLARE.pdf) gelesen und akzeptiere sie.

**Antrag direkt per E-Mail versenden (DECLARE-Accountmgnt@dzne.de)**